<span id="page-0-0"></span>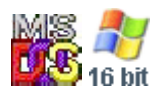

#### **Note: This API call is for DOS and Win16 personality only. Use [Family API](http://www.osfree.org/doku/doku.php?id=en:docs:fapi) for portability.**

2018/09/07 05:04 · prokushev · [0 Comments](http://www.osfree.org/doku/doku.php?id=en:templates:dosint#discussion__section)

# **Int 21H, AH=58H, AL=01H**

## **Version**

2.11 and higher

## **Brief**

SET MEMORY ALLOCATION STRATEGY

## **Family API**

## **Input**

 $AH = 58h$  $AL = 01h$  $BL = new$  allocation strategy (see #01679)  $BH = 00h (DOS 5+)$ 

#### **Return**

```
 CF clear if successful
CF set on error
   AX = error code (01h) (see #01680)
```
#### **Notes**

the Get subfunction returns the last value set

setting an allocation strategy involving high memory does not automatically link in the UMB memory chain; this must be done explicitly with AX=5803h in order to actually allocate high memory

a program which changes the allocation strategy should restore it before terminating

Toshiba MS-DOS v2.11 supports subfunctions 00h and 01h, as does the TI Professional MS-DOS v2.13

DR DOS 3.41 reportedly reverses subfunctions 00h and 01h

Values for DOS memory allocation strategy:

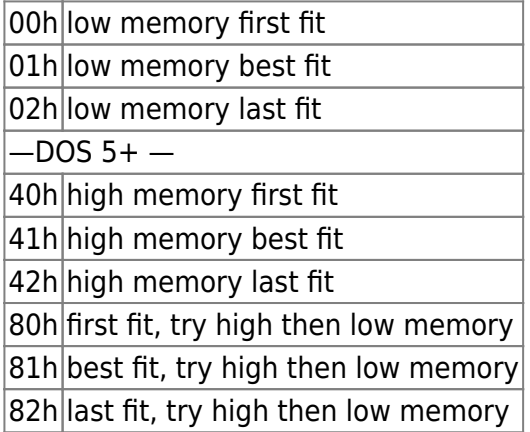

AH[=48h,](http://www.osfree.org/doku/doku.php?id=en:docs:dos:api:int21:48)AH=[49h](http://www.osfree.org/doku/doku.php?id=en:docs:dos:api:int21:49),AH[=4Ah](http://www.osfree.org/doku/doku.php?id=en:docs:dos:api:int21:4a),INT 2F/AX=4310h"XMS",INT 67/AH=3Fh

#### **Note**

Text based on [Ralf Brown Interrupt List Release 61](http://www.cs.cmu.edu/~ralf/files.html)

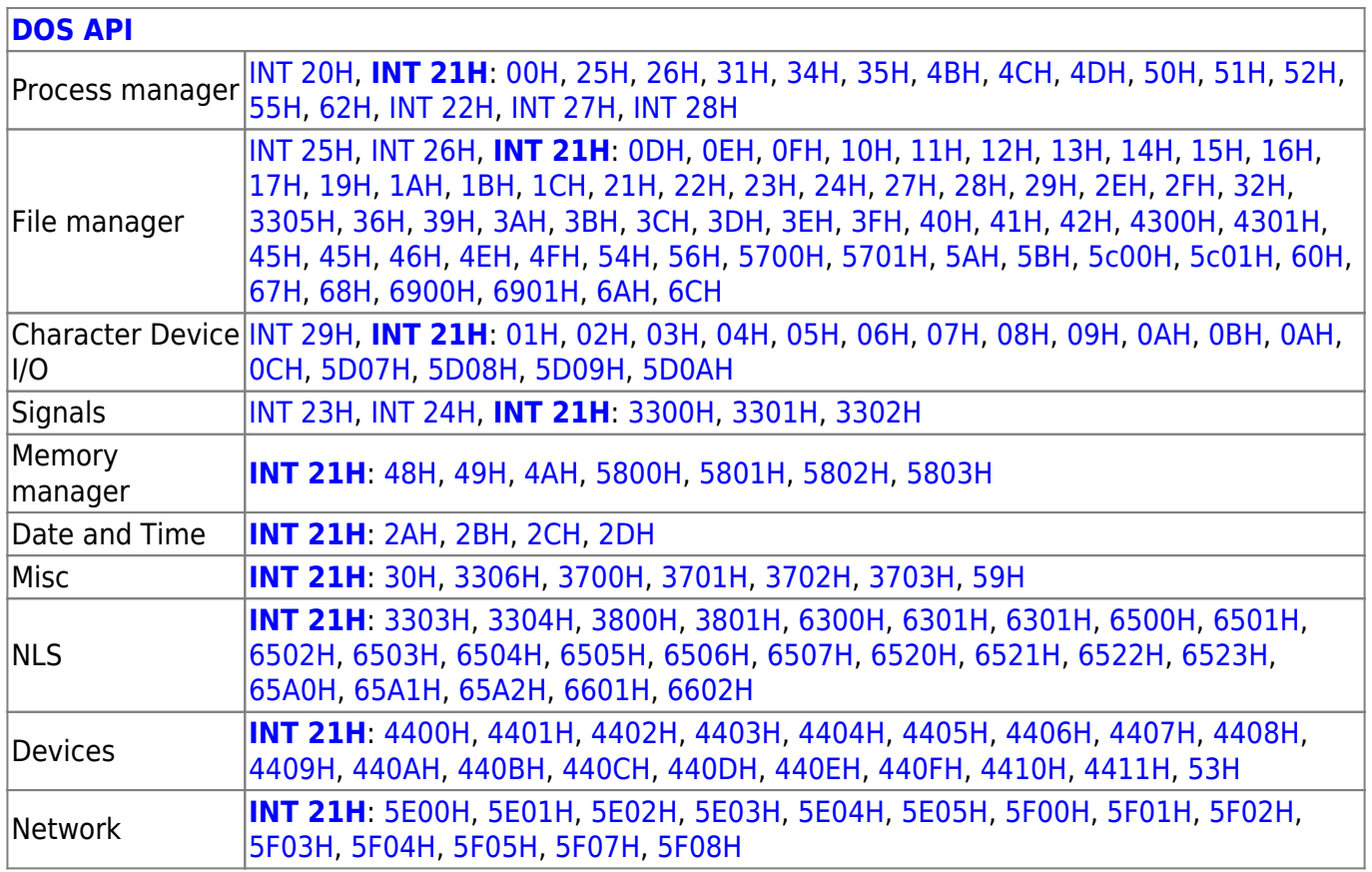

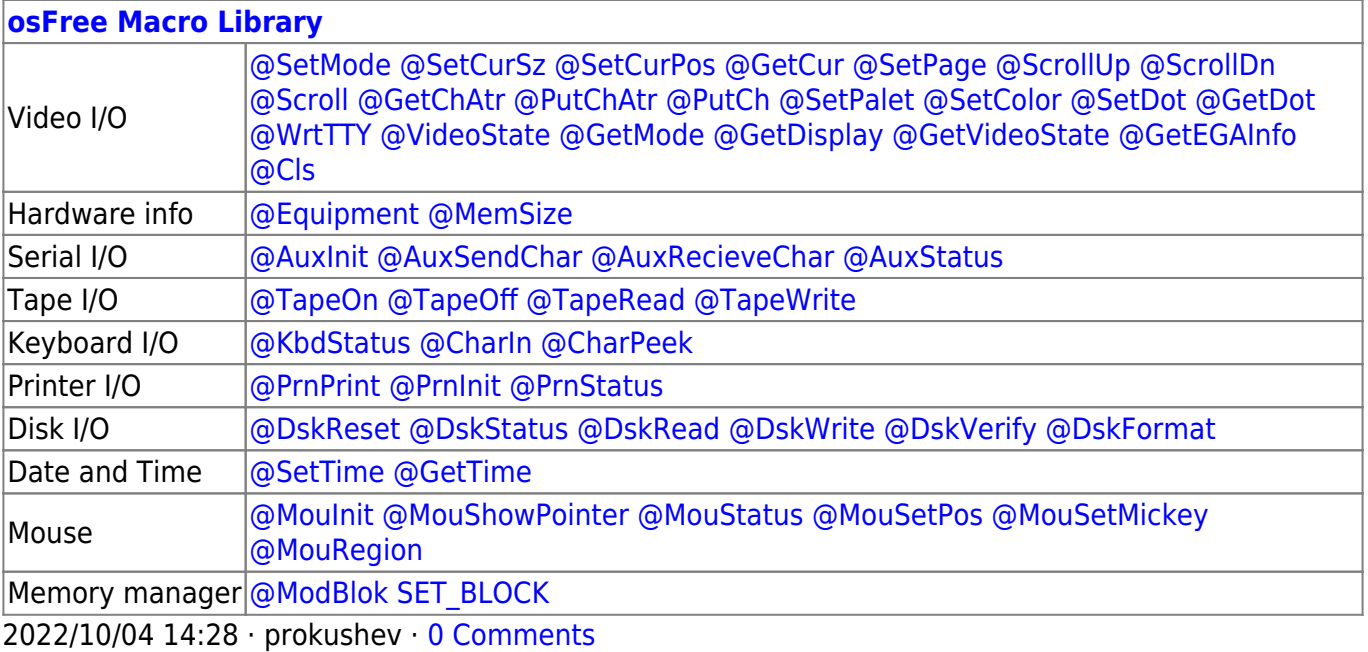

2018/09/04 17:23 · prokushev · [0 Comments](http://www.osfree.org/doku/doku.php?id=en:templates:int#discussion__section)

#### **[Family API](http://www.osfree.org/doku/doku.php?id=en:docs:fapi)**

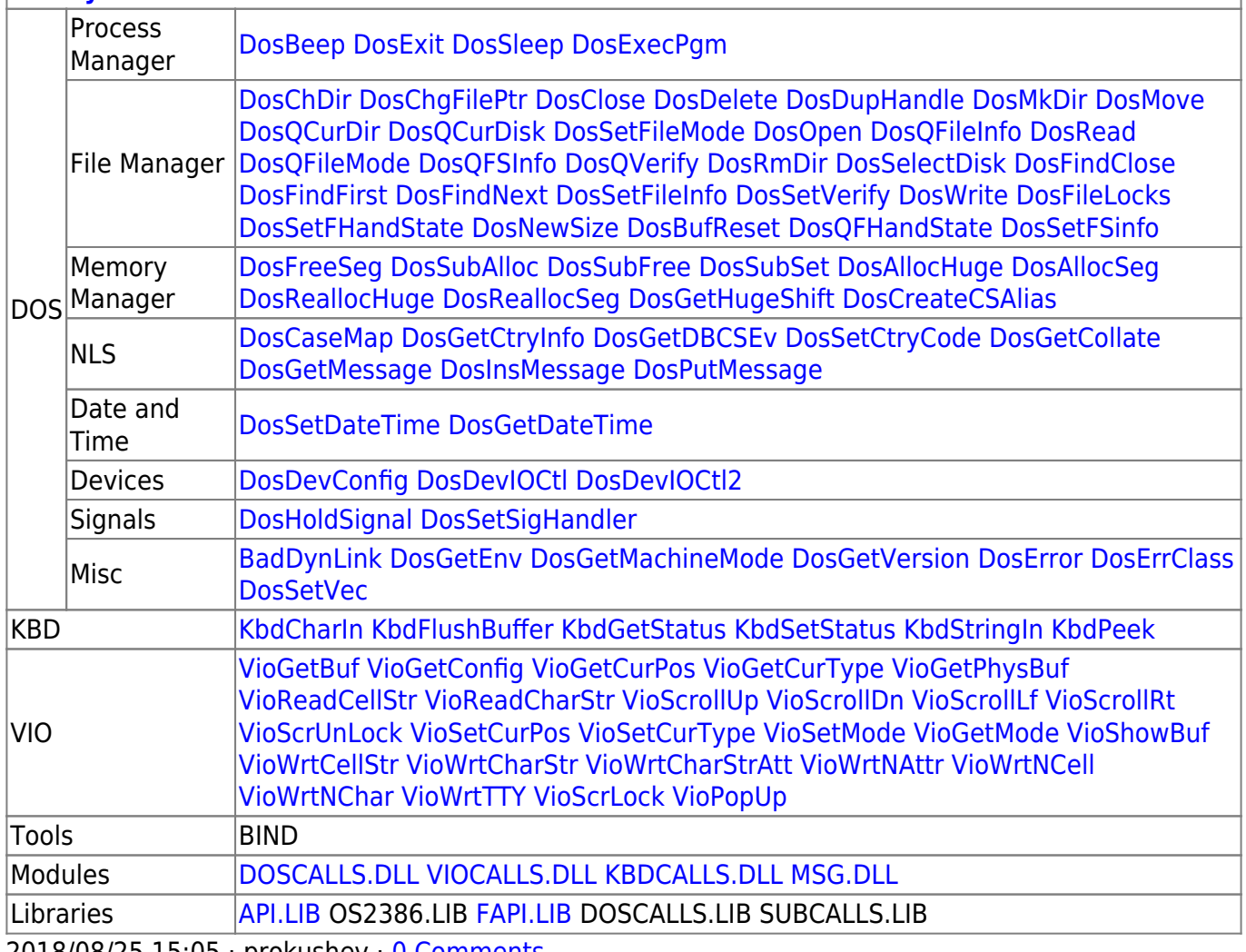

2018/08/25 15:05 · prokushev · [0 Comments](http://www.osfree.org/doku/doku.php?id=en:templates:fapi#discussion__section)

From: <http://www.osfree.org/doku/> - **osFree wiki**

Permanent link: **<http://www.osfree.org/doku/doku.php?id=en:docs:dos:api:int21:58:01>**

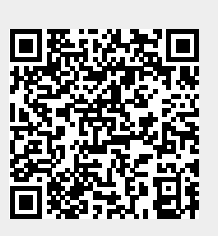

Last update: **2024/05/03 05:50**